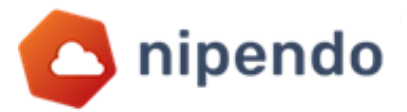

# **Process for Self-developing B2B vendors**

Nipendo is a Cloud-based RPA (Robotic Process Automation) Platform for Purchase-to-Pay (P2P) processes automation and supplier collaboration. Our technology streamlines and simplifies interactions between enterprises (buyers) and their suppliers across all spend categories and all supplier types and sizes. Nipendo' s technology makes P2P processes touch-free and error-free, processed straight-through to enterprise's ERP. We utilize RPA, machine learning and AI technologies to provide:

- process governance
- management and enforcement
- process compliance
- audit and validation
- facilitate robotic dispute resolution
- discrepancy management
- guided process fulfillment

Implementing Nipendo's platform requires simple configuration using Best-Practice templates, which were designed over many of years of working with multinational corporations in a variety of industries and multiple vertical markets. These templates cover the full range of Direct and Indirect P2P processes around Goods and Services.

Nipendo helps enterprises automate their purchase-to-pay processes as well as replace manual labor and human decision-making with smart-bots that operate according to corporate policy, compliance rules and regulations.

Our customers indicate over 90% supplier adoption rate with over 95% of invoices reconciled selfprovisionally touch-free and error-free.

Nipendo RPA platform for P2P process automation is used by leading organizations across many industries, including multinationals such as HP, Intel, KLA, Kodak Alaris, Elbit Systems, IAI, Teva and Unilever.

As a self-development supplier you will develop an automatic process to send invoices to your customer via Nipendo.

This process contains full B2B process from start to finish in order to cover all mandatory steps that are required to complete your connection and to help you reach to production environment as well as start working with your customer through the platform.

#### Nipendo Ltd.

3 HaMachshev St. Ariel Bldg. P.O.B 8830 Poleg Industrial Area, Netanya 4250407 Israel

Tel: +972 (9) 8600500 Fax: +972 (9) 8600599

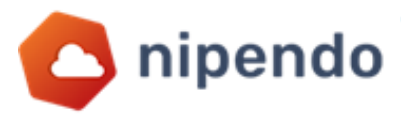

## In this file you will see the following steps:

- Communication methods
- Flow chart of the process
- Documentation + XSD file
- XML validations process
- XML Test Scenarios

For any Questions:

operation@nipendo.com

### Nipendo Ltd.

3 HaMachshev St. Ariel Bldg. P.O.B 8830 Poleg Industrial Area, Netanya 4250407 Israel

Tel: +972 (9) 8600500 Fax: +972 (9) 8600599

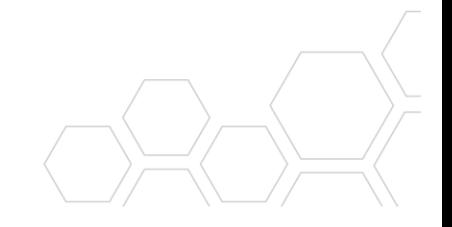

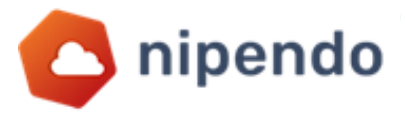

## **Communication Methods**

Nipendo uses two standard communication methods: Web service & Nipendo B2B Gateway

Documentation:

Nipendo B2B Gateway

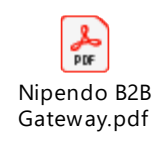

Web Service

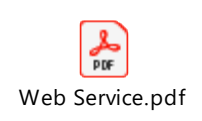

### Nipendo Ltd.

3 HaMachshev St. Ariel Bldg. P.O.B 8830 Poleg Industrial Area, Netanya 4250407 Israel

Tel: +972 (9) 8600500 Fax: +972 (9) 8600599

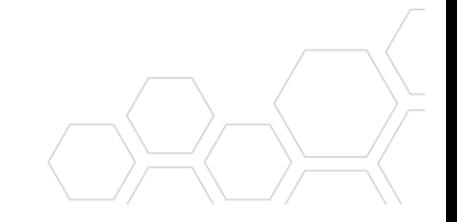

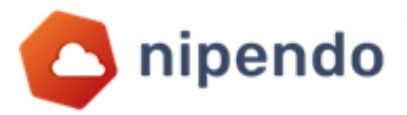

## **Flow Chart of the process**

Receive documentation from Nipendo

Determine required communication method

Share the relevant external IP address with Nipendo representative

Receive and setup your unique remote site ID from Nipendo (using Web Service) – In Nipendo B2B Gateway The setup will be done by a Nipendo Representative

Check communication with Nipendo Servers

Check XML – according to XML Validations Work Method File

Check XML – according to XML test scenarios

Check Validity of XML + PDF in Nipendo portal in order to see that the Invoice passes all validations successfully

## Upload process to PROD environment after completing all flow

Nipendo Ltd.

3 HaMachshev St. Ariel Bldg. P.O.B 8830 Poleg Industrial Area, Netanya 4250407 Israel

Tel: +972 (9) 8600500 Fax: +972 (9) 8600599

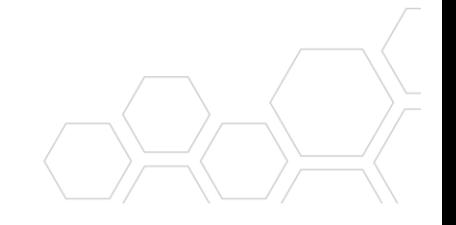

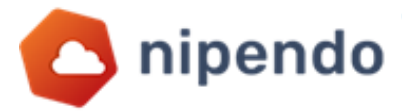

## **Documentation**

Nipendo uses both the generic and permanent structure of XML in order to support invoice submission and cover all Nipendo existing customers.

Documentation: XSD of Nipendo Invoice Msg + Excel documentation

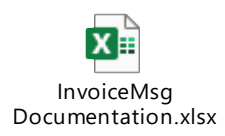

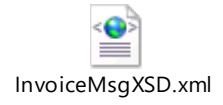

**The Nipendo TEST portal is a Demo & a public portal Please ensure that you send only TEST Invoices!**

### Nipendo Ltd.

3 HaMachshev St. Ariel Bldg. P.O.B 8830 Poleg Industrial Area, Netanya 4250407 Israel

Tel: +972 (9) 8600500 Fax: +972 (9) 8600599

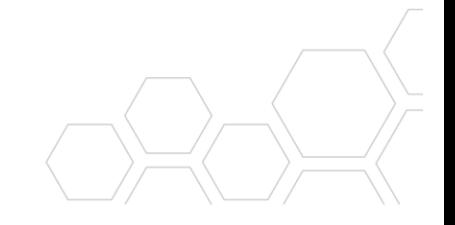

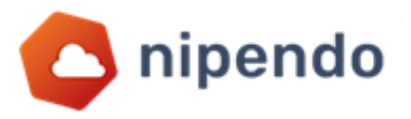

## **XML Validations Work Method**

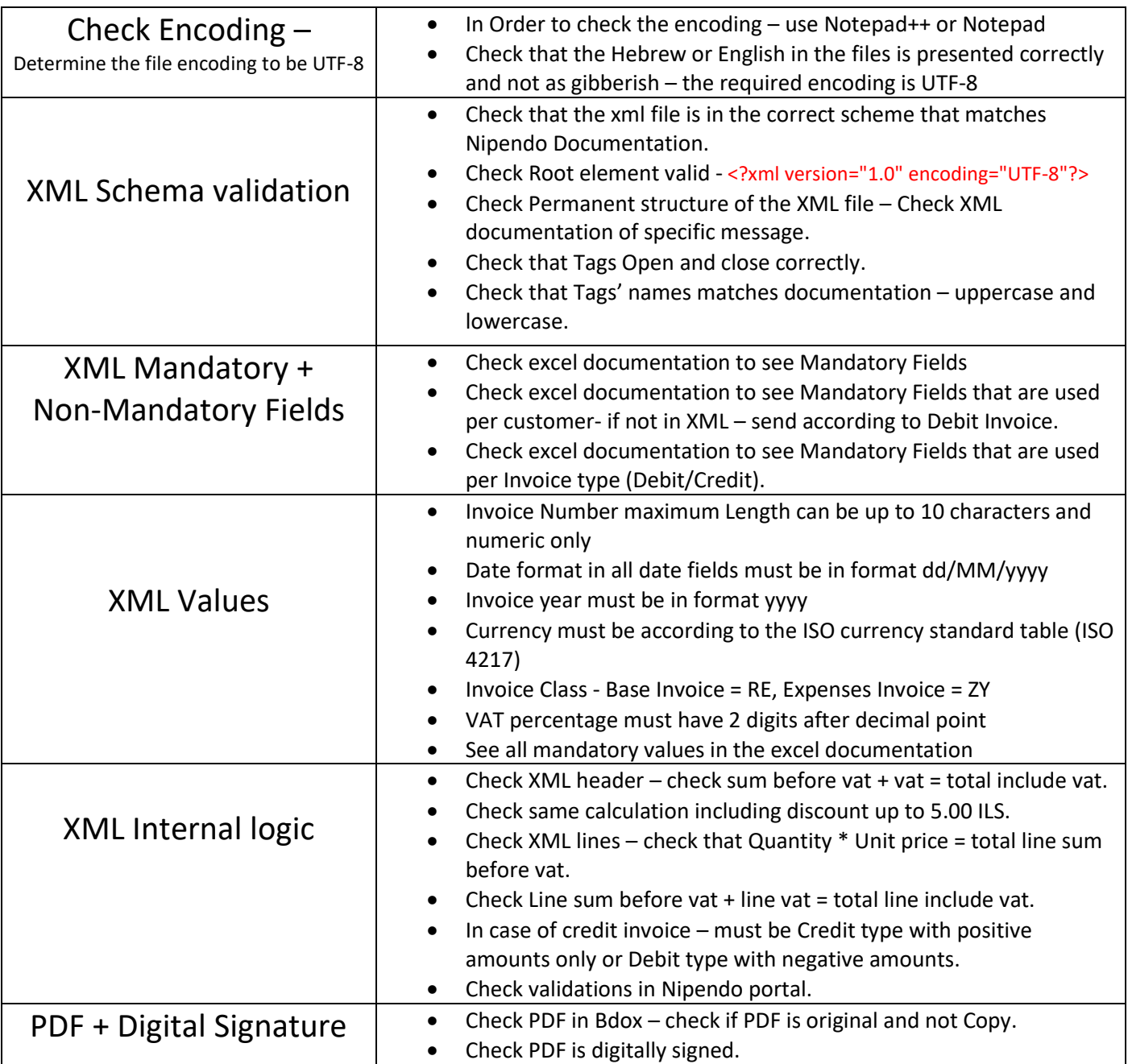

### Nipendo Ltd.

3 HaMachshev St. Ariel Bldg. P.O.B 8830 Poleg Industrial Area, Netanya 4250407 Israel

Tel: +972 (9) 8600500 Fax: +972 (9) 8600599

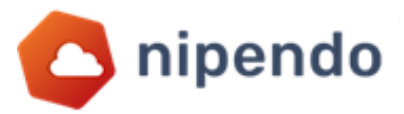

## **XML Test Scenarios**

After you completed developing the XML – now you will start testing your invoice in different scenarios to complete full flow of the process and pass every validation before going live to production.

Please pass on every scenario and complete the table after you submitted the invoices- please submit different invoice for every scenario

Scenarios table:

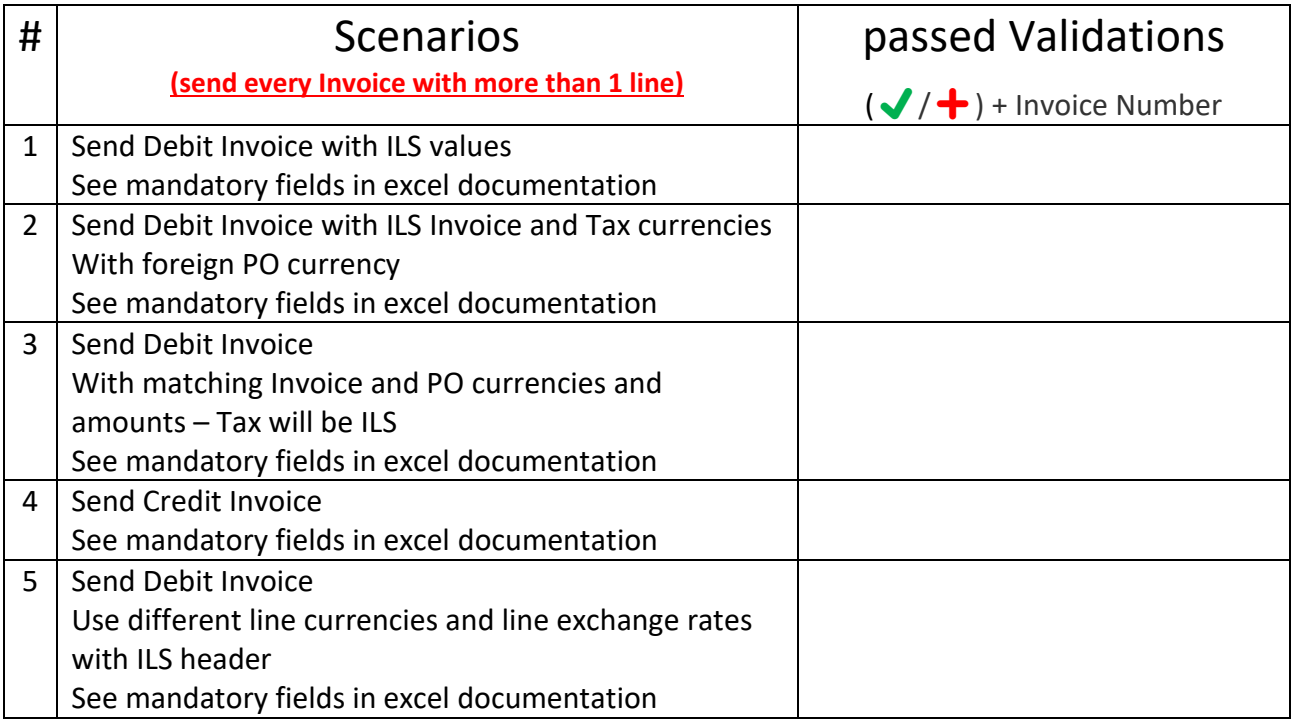

### Nipendo Ltd.

3 HaMachshev St. Ariel Bldg. P.O.B 8830 Poleg Industrial Area, Netanya 4250407 Israel

Tel: +972 (9) 8600500 Fax: +972 (9) 8600599

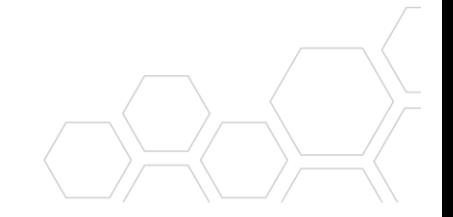